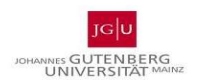

### Hinweise zur Anfertigung einer Hausarbeit

Eine Hausarbeit verlangt es Ihnen ab, neben einem inhaltlich überzeugenden Gutachten zur vorgegebenen Fragestellung, eine Reihe von Formanforderungen einzuhalten. Im Idealfall sollte sie nämlich ein für eine juristische Ausbildungszeitschrift veröffentlichungsreifer Text sein.

### I. Aufbau der Hausarbeit

Die Hausarbeit besteht aus folgenden Teilen, die in dieser Reihenfolge in der Arbeit anzuordnen sind:

- I. Deckblatt
- II. Sachverhalt
- III. Literaturverzeichnis
- IV. Inhaltsverzeichnis
- V. Bearbeitung/Gutachten

Die Seitenzahlen werden ab dem Sachverhalt beginnend mit "II." in römischer Nummerierung angegeben. Auf dem Deckblatt ist keine Seitenzahl anzugeben, obwohl es mitgezählt wird. Beginnend mit "1." wird das Gutachten mit arabischen Seitenzahlen nummeriert.

#### II. Deckblatt

Als Deckblatt verwenden Sie bitte die auf der Homepage des Lehrstuhls zur Verfügung gestellte Vorlage.

#### III. Literaturverzeichnis

#### 1. Allgemeine Hinweise

Der Hausarbeit ist ein Literaturverzeichnis beizufügen. In dieses sind ausschließlich die im Gutachten verwendeten Fundstellen aufzunehmen.

In das Literaturverzeichnis werden – soweit im Gutachten zitiert – aufgenommen:

- Lehrbücher
- Kommentare
- Monographien
- Aufsätze
- Beiträge aus Festschriften
- Urteilsanmerkungen

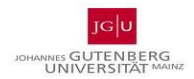

Nicht in das Literaturverzeichnis aufgenommen werden:

- Rechtsquellen (Gesetze/Gesetzessammlungen)
- Gerichtsentscheidungen/Entscheidungssammlungen
- Gesetzesmaterialien (etwa Bundestagsdrucksachen)
- Die in das Literaturverzeichnis aufzunehmenden Werke werden in alphabetischer Reihenfolge nach Namen des/der Verfasser bzw. Herausgeber oder ggf. nach dem Sachtitel (z. B. Münchener Kommentar) geordnet.
- Werden von demselben Autor mehrere Werke zitiert, kann entweder der Name wiederholt oder beim folgenden Werk der Eintrag mit "Ders." (= Derselbe) bzw. "Dies." (= Dieselbe) begonnen werden. Die Einträge werden dabei chronologisch beginnend mit dem ältesten Werk geordnet.
- Akademische Titel oder sonstige Berufsbezeichnungen des Verfassers/Herausgebers, sowie der Name des Verlages werden nicht in das Literaturverzeichnis aufgenommen.
- Eine Untergliederung des Literaturverzeichnisses in Kommentare, Lehrbücher, Monographien und Aufsätze ist im Rahmen Ihrer Hausarbeit nicht erforderlich und nicht zweckmäßig.
- Jeder Eintrag im Literaturverzeichnis schließt mit einem Punkt ab.
- Die in den Fußnoten verwendeten Abkürzungen einzelner Werke sind am Ende des entsprechenden Eintrags im Literaturverzeichnis anzugeben (siehe Beispiele unten).
- Wie die in einer wissenschaftlichen Arbeit verwendeten Werke im Literaturverzeichnis angeführt werden, wird unterschiedlich gehandhabt. In Ihrer Hausarbeit sollten Sie unbedingt auf Einheitlichkeit achten!

2. Lehrbücher und Monographien werden mit Namen des Verfassers, Titel des Werkes, Auflage, Erscheinungsort und Erscheinungsjahr angeführt. Wenn in den Fußnoten ein Kurztitel der Monographie verwendet wurde, ist dieser auch im Literaturverzeichnis anzugeben.

Rengier, Rudolph: Strafrecht Allgemeiner Teil, 11. Aufl., München 2019 (zitiert: Rengier, Strafrecht AT).

Scheinfeld, Jörg: Der Tatbegriff des § 24 StGB, Holzkirchen/Obb. 2006 (zitiert: Scheinfeld, Tatbegriff).

3. Aufsätze werden mit dem Namen des Verfassers, Titel des Aufsatzes, (abgekürzten) Namen der Zeitschrift, Jahr und/oder Band (wenn die Zeitschrift nach Bänden sortiert ist) der Zeitschrift und Seitenzahlen (Start- und Endseite) angeführt. Für Urteilsanmerkungen gilt Entsprechendes. Bei Beiträgen/Aufsätzen aus Festschriften/Sammelbänden sind nach Titel des Aufsatzes der/die

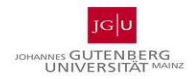

Herausgeber und der Name, sowie der Veröffentlichungsort und das Erscheinungsjahr der Festschrift/des Sammelbandes anzuführen.

Lenk, Maximilian: Die Strafbarkeit des "Gaffers" gem. § 323c II StGB, in: JuS 2018, S. 229-233. Merkel, Reinhard: Tödlicher Behandlungsabbruch und mutmaßliche Einwilligung bei Patienten im apallischen Syndrom, in: ZStW 107 (1995), S. 545–575.

Jäger, Christian: Anm. zu BGH, Beschluss vom 11.7.2017 − 2 StR 220/17, in: NStZ 2018, S. 144–146. Roxin, Claus: Über den Rücktritt vom unbeendeten Versuch, in: Stüttger, Hans / Blei, Hermann / Hanau, Peter (Hrsg.), Festschrift für Ernst Heinitz zum 70. Geburtstag, Berlin 1972, S. 251–276 (zitiert: Roxin, in FS-Heinitz).

4. Kommentare werden mit dem Namen des Autors oder Herausgebers, Titel des Kommentars, ggf. Band, Auflage, Erscheinungsort und Erscheinungsjahr angeführt (der Bearbeiter des einzelnen Paragraphen wird zwar in der Fußnote, nicht aber im Literaturverzeichnis genannt). Soweit der Sachtitel von Kommentaren bereits eine feste "Zitiergröße" geworden ist, können sie auch unter dem jeweiligen Sachtitel angeführt werden (wobei die Herausgeber dennoch anzugeben sind, vgl. Beispiel). Bei Loseblattsammlungen ist es wegen der fortlaufenden Aktualisierung sinnvoll, den jeweiligen Stand (d. h. das Datum der Ergänzung) anzugeben. Das geschieht allerdings nur in den Fußnoten.

Fischer, Thomas: Strafgesetzbuch und Nebengesetze, 67. Aufl., München 2020 (zitiert: Fischer, StGB).

Erb, Volker / Schäfer, Jürgen (Hrsg.): Münchener Kommentar zum Strafgesetzbuch, Band 1, §§ 1–37, 4. Aufl., München 2020 (zitiert: MK-Bearbeiter, StGB).

Schönke, Adolf / Schröder, Horst (Begr.): Strafgesetzbuch Kommentar, 30. Aufl., München 2019 (zitiert: Sch/Sch-Bearbeiter, StGB).

### Bei Angabe nach Sachtitel:

Münchener Kommentar zum Strafgesetzbuch: Erb, Volker / Schäfer, Jürgen (Hrsg.), Band 1, §§ 1– 37, 4. Aufl., München 2020 (zitiert: MK-Bearbeiter, StGB).

Systematischer Kommentar zum Strafgesetzbuch: Wolter Jürgen (Hrsg.), Band I, §§ 1–37 StGB, 9. Aufl., Köln 2017 [zitiert: SK-Bearbeiter, StGB, ... (Stand)].

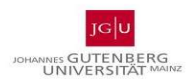

# IV. Inhaltsverzeichnis und Gliederung des Gutachtens

Das Inhaltsverzeichnis informiert stichwortartig über Aufbau und Gedankengang der Arbeit. Es sollte möglichst knapp und präzise sein, also keine ganzen Sätze oder Fragen enthalten. Vielmehr enthält das Inhaltsverzeichnis ausschließlich die im Gutachten verwendeten Überschriften. Diese müssen mit den Gliederungspunkten im Inhaltsverzeichnis übereinstimmen. Die Seitenzahl, auf der sich ein Gliederungspunkt im Gutachtentext findet, ist rechts anzugeben (siehe im Beispiel unten).

Strafrechtliche Gutachten sollten Sie am besten wie folgt gliedern:

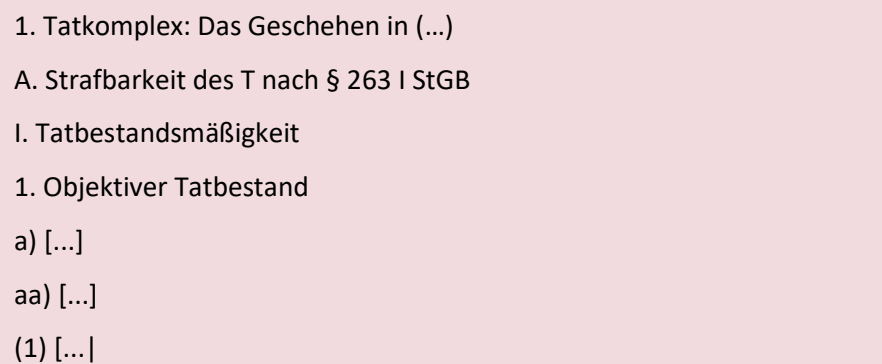

(a) [...]

(aa) [...]

Bei der Gliederung des Gutachtens ist darauf zu achten, dass jede neue Gliederungsebene mit einem zweiten Gliederungspunkt auf dieser Ebene "geschlossen" werden muss ("Wer A sagt, muss auch B sagen!").

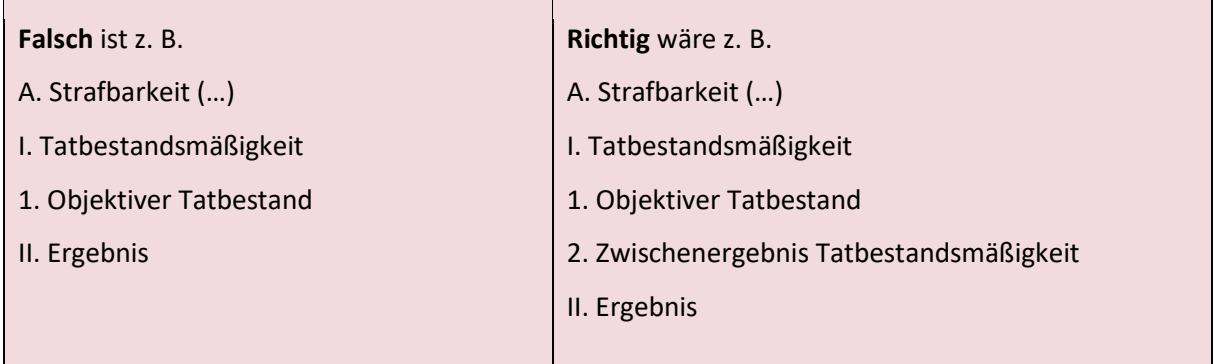

Hinweis: Bereits bei der Erstellung des Gutachtens sollten Sie das automatische Erstellen des Inhaltsverzeichnisses vorbereiten. Hierzu formatieren Sie die Überschriften Ihres Gutachtens mit den entsprechenden Formatvorlagen.

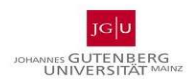

### Beispiel Inhaltsverzeichnis

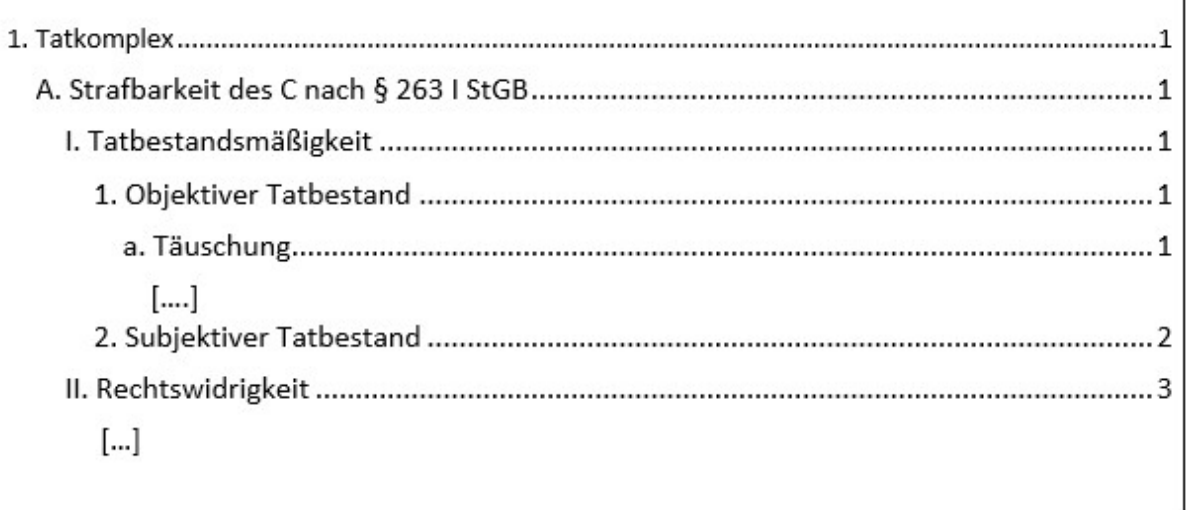

# V. Bearbeitung/Gutachten

# 1. Haupttext

- Bei der Bearbeitung des Haupttextes sind die formalen Vorgaben des Lehrstuhls hinsichtlich Schriftart, Schriftgröße, Zeilenabstand, Korrekturrand, etc. unbedingt zu beachten. Insbesondere ist auch der vorgegebene Umfang der Hausarbeit einzuhalten. Die konzentrierte Darstellung aller im Fall angelegten Probleme stellt einen wesentlichen Teil der Prüfungsleistung in einer Hausarbeit dar.
- Ihr Gutachten muss klar und verständlich sein. Das bedeutet, dass Sie insbesondere Gedankensprünge, Bandwurm- und Schachtelsätze vermeiden sollten. Daneben sind eine korrekte Rechtschreibung und Zeichensetzung für eine gelungene Hausarbeit unerlässlich.
- Abkürzungen (wie O-TB oder RW) sind zu vermeiden; im Gutachtentext stören die den Lesefluss.
- Die Hausarbeit ist im Gutachtenstil zu verfassen, wobei auf eine angemessene Schwerpunktsetzung zu achten ist. Unproblematisches kann kurz dargestellt werden (Feststellung oder Kurzbegründung).
- Normen müssen exakt zitiert werden, z. B. "§ 250 Abs. 1 Nr. 1 lit. a) Alt. 1 StGB". Alternativ können die Absätze auch in römischen Zahlen angegeben werden, z. B. bzw. "§ 250 I Nr. 1 lit. a) Alt. 1 StGB". Bei der Angabe des ersten Paragraphen des StGB kann in einer Fußnote angegeben werden, dass alle folgenden Paragraphen ohne Gesetzesangabe solche des StGB sind.
- Zwischen dem Paragraphenzeichen und der Paragraphenzahl ist ein Leerzeichen zu setzen (also z.B. nicht "§12 StGB", sondern "§ 12 StGB"); hierzu sollten Sie am besten sog. "geschützte

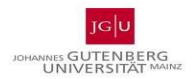

Leerzeichen" (bei MS Word: Strg+Shift+Leerzeichen; in Mac OS: Alt+Leerzeichen) verwenden, um unschöne Zeilenumbrüche zu vermeiden

 Alle Ausführungen in Ihrem Gutachten müssen der Lösung des konkreten Falles dienen (kein "Lehrbuchstil").

### 2. Fußnoten

# a) Allgemeine Hinweise

Im Rahmen der Hausarbeit sind Ausführungen/Argumente aus Rechtsprechung und Literatur mit Fußnoten zu versehen (Quellentransparenz).

- Fußnoten sollen nur die entsprechende Fundstelle und möglichst keine weiteren Ausführungen zur Lösung des Falles enthalten.
- Jede fremde Aussage ist durch eine Fundstelle in der Fußnote zu belegen. Eigene Gedanken bzw. Schlussfolgerungen – insbesondere bloße Subsumtionsergebnisse – werden nicht mit einer Fußnote "belegt" (Beispiel: die Ausführung "Mithin ist T nach § 212 I StGB strafbar" ist nicht mit einer Fußnote zu versehen).
- Im Gutachten sind Primärquellen zu zitieren. Dies sind solche Quellen, in denen das Dargestellte von den Autoren/Gerichten selbst geäußert wurde. Möchte man sich in der Bearbeitung beispielsweise auf den BGH beziehen, ist das entsprechende Urteil des BGH zu zitieren und nicht eine Kommentarstelle, in der diese Rechtsprechung wiedergegeben ist.
- Es ist stets die neueste Auflage eines Werkes zu verwenden und zu zitieren.
- Skripten und Fallbücher sollten in einer wissenschaftlichen Hausarbeit zitiert werden.
- Wörtliche Zitate sollten im Gutachten vermieden werden. Sie sind dann angebracht, wenn es ausnahmsweise um die genaue Formulierung geht. Dann sind sie durch Anführungsstriche zu kennzeichnen.
- Die mit der Fußnote versehene Aussage muss sich auf den in der Quelle vorhandenen Inhalt beziehen. Zitieren Sie deshalb nur dann, wenn Sie die entsprechende Quelle auf ihren Inhalt hin überprüft haben (Blindzitate sind unzulässig – und fallen dem Korrektor zumeist auf!)
- Bei Meinungsstreiten ist darauf zu achten, dass insbesondere eine h. M. mit mehr als einer Quelle untermauert werden sollte.
- Mehrere Fundstellen innerhalb einer Fußnote werden sortiert nach: Gerichtsentscheidungen (mit Gerichten höherer Ordnung beginnend), Literaturfundstellen (entweder alphabetisch, chronologisch oder nach Literaturgattung sortiert).
- Alle Fußnoten beginnen mit einem Großbuchstaben; nach jeder Fußnote ist ein Punkt zu setzen.

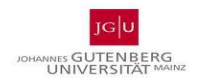

b) Rechtsprechung wird nach Gericht, Band der Entscheidungssammlung bzw. Zeitschrift, Seitenzahl der Anfangsseite und der genauen Seitenzahl der in Bezug genommenen Stelle zitiert.

BGHSt 3, 180, 181. oder BGHSt 3, 180 (181). BGH NJW 2009, 100, 101. oder BGH NJW 2009, 100 (101).

c) Kommentare werden nach Name des Kommentars (ggf. im Literaturverzeichnis angegebene Abkürzung), Bearbeiter der Fundstelle, Paragraph und Randnummer zitiert. Alternativ kann auch zuerst der Bearbeiter der Fundstelle und dann der Kommentar genannt werden (vgl. Beispiel).

MK-Erb, StGB, § 33 Rn. 14. oder Erb, in: MüKo StGB, § 33 Rn. 13.

d) Lehrbücher und Monographien sind nach Verfasser, (Kurz-)Titel des Werks, ggf. Kapitel/Randnummer/Untergliederungspunkt oder Seitenzahl zu zitieren.

Rengier, Strafrecht AT I, § 11 Rn. 15. Scheinfeld, Tatbegriff, S. 59.

e) Aufsätze und Urteilsanmerkungen werden nach Verfasser, Zeitschrift, Seitenzahl der Anfangsseite und der genauen Seitenzahl der in Bezug genommenen Stelle zitiert.

Lenk, JuS 2018, 229, 231. oder Lenk, JuS 2018, 229 (231). Jäger, NStZ 2018, 144, 146. oder Jäger, NStZ 2018, 144 (146).

f) Festschriftbeiträge werden nach Name des Verfassers, Name der Festschrift (hier wird in der Fußnote meist nur der Name des Jubilars genannt), Seitenzahl der Anfangsseite des Beitrags und Seitenzahl der in Bezug genommenen Stelle zitiert.

Roxin, in: FS-Heinitz, 105, 107. oder Roxin, in: FS-Heinitz, 105 (107).

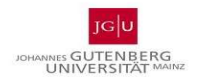

Hinweis: Empfehlenswert ist es wegen des Zeitmanagements, schon während der Erstellung des Gutachtens, parallel das Literaturverzeichnis anzulegen.

# 3. Plagiatskontrolle

Beachten Sie, dass jede Hausarbeit einer digitalen Plagiatskontrolle unterzogen wird. Diese Kontrolle bezieht sich sowohl auf Quellentexte als auch auf die Bearbeitungen von Kommilitonen. Plagiieren zieht prüfungsrechtliche Konsequenzen nach sich.

### Weiterführende Literatur:

Putzke, Holm: Juristische Arbeiten erfolgreich schreiben, 7. Aufl., München 2021.